# EMC 2014 Software Design

Sjoerd van den Dries

Eindhoven University of Technology Department of Mechanical Engineering

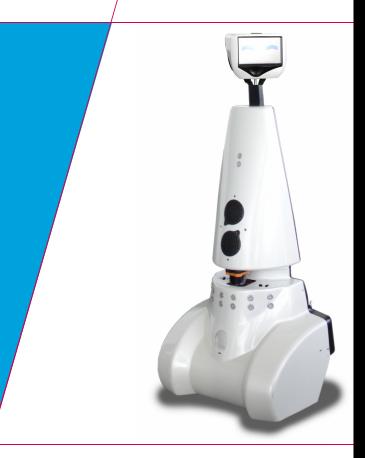

**Technische Universiteit Eindhoven**<br>University of Technology

Where innovation starts

**TU** 

May 8, 2014

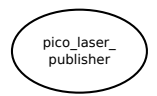

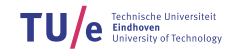

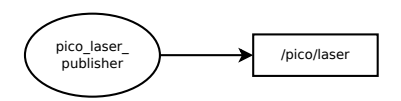

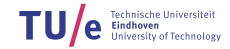

/department of mechanical engineering

2/27

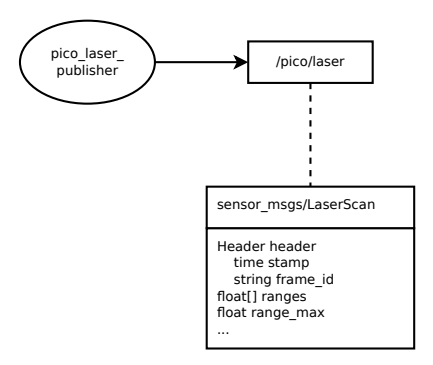

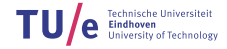

2/27

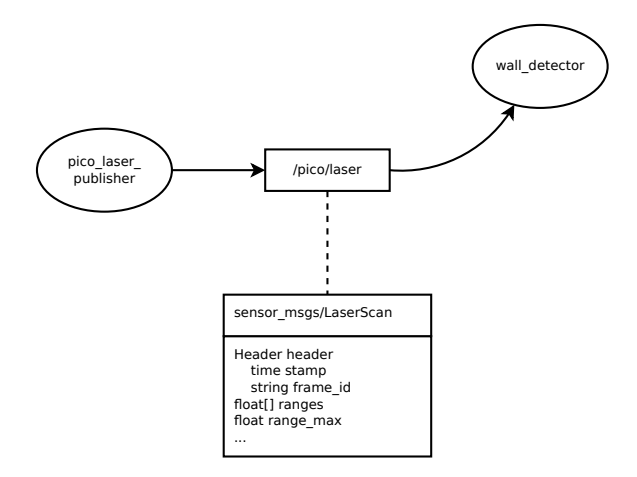

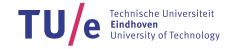

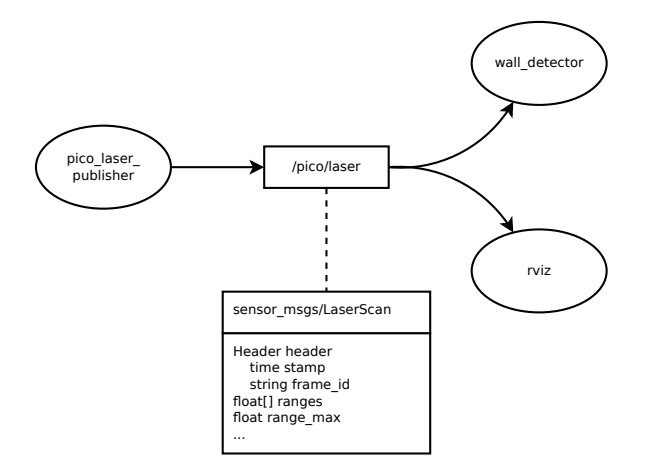

Technische Universiteit<br>Eindhoven<br>University of Technology

sensor\_msgs/LaserScan

Header header time stamp string frame\_id float[] ranges float range\_max

...

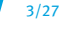

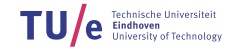

#### ROS Message Types

#### Is in fact:

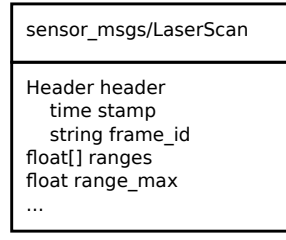

```
struct LaserScan {
    Header header;
    float range_max;
    std::vector<float> ranges;
}
struct Header {
    std::string frame_id;
    Time stamp;
}
struct Time {
    int secs;
    int nsecs;
}
```
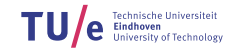

#### ROS Message Types

#### Is in fact:

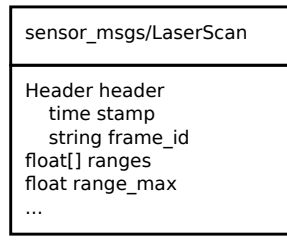

```
struct LaserScan {
    Header header;
    float range_max;
    std::vector<float> ranges;
}
struct Header {
    std::string frame_id;
    Time stamp;
}
struct Time {
    int secs;
    int nsecs;
}
```
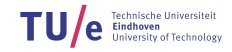

#### ROS Message Types

#### Is in fact:

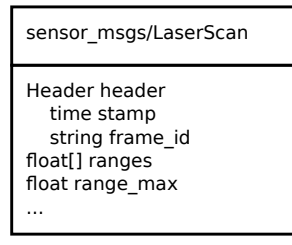

```
struct LaserScan {
    Header header;
    float range_max;
    std::vector<float> ranges;
}
struct Header {
    std::string frame_id;
    Time stamp;
}
struct Time {
    int secs;
    int nsecs;
}
```
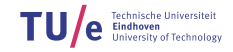

### ROS and C++

4/27

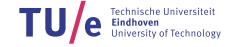

 $\triangleright$  To use ROS in your program:

#include <ros/ros.h>

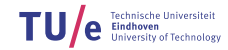

 $\triangleright$  To use ROS in your program:

#include <ros/ros.h>

#### $\triangleright$  Register your program as a node to the ROS master:

ros::init(..., "your\_node\_name");

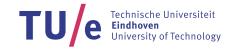

 $\triangleright$  To use ROS in your program:

#include <ros/ros.h>

 $\triangleright$  Register your program as a node to the ROS master:

ros::init(..., "your\_node\_name");

 $\triangleright$  Let ROS know you want to listen to a certain topic:

```
ros::NodeHandle n;
ros::Subscriber sub = n.subscribe("/pico/laser", 1,
                                  callbackFunction);
```
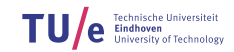

#### ROS and C++

#### Extract ROS know you want to listen to a certain topic:

```
ros::NodeHandle n;
ros::Subscriber sub = n.subscribe("/pico/laser", 1,
                                   callbackFunction);
```
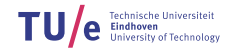

#### $\triangleright$  Let ROS know you want to listen to a certain topic:

```
ros::NodeHandle n;
ros::Subscriber sub = n.subscribe("/pico/laser", 1,
                                   callbackFunction);
```
 $\triangleright$  Start listening to the topics:

ros::spin();

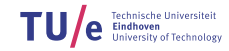

 $\triangleright$  Let ROS know you want to listen to a certain topic:

```
ros::NodeHandle n;
ros::Subscriber sub = n.subscribe("/pico/laser", 1,
                                   callbackFunction);
```
 $\triangleright$  Start listening to the topics:

ros::spin();

 $\triangleright$  This function is called every time the node receives a message:

```
void callbackFunction(sensor_msgs::LaserScan scan) {
   // do something
   std::cout << scan.header.stamp << std::endl;
}
```
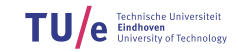

### PICO Safe Drive

6/27

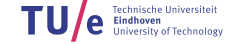

// Include ROS framework (Publishers, Subcribers, init, etc) #include <ros/ros.h>

// Include the LaserScan message type #include <sensor\_msgs/LaserScan.h>

// Include the Twist message type (used for sending velocity commands to the base) #include <geometry\_msgs/Twist.h>

// Global variables bool drive  $=$  true; ros::Publisher cmd\_pub;

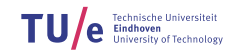

6/27

```
int main(int argc, char** argv) {
// Register your ROS node
ros::init(argc, argv, "pico_safe_drive");
// Create node handle
ros::NodeHandle n;
// Subscribe to topic '/pico/laser' topic
ros::Subscriber sub = n.subscribe("/pico/laser",1,laserCallback);
// Create 'cmd_vel' publisher
cmd_pub = n.advertise<geometry_msgs::Twist>("/pico/cmd_vel", 10);
// Program loop
while (ros::ok()) {
    ros::spinOnce(); // Check incoming messages
    sendVelocity(); // Publish velocity
    ros::Duration(0.1).sleep(); // Sleep 0.1 seconds
}
```
return 0;

}

void laserCallback(sensor\_msgs::LaserScan scan) {

```
// Default: drive
drive = true:
// Check all laser points
for(unsigned int i = 0; i < scan.ranges.size(); i++) {
    // Check laser point distance
    if (scan.ranges[i] > 0.1 && scan.ranges[i] < 0.3) {
        // Oh no, something is near! Better stop driving...
        drive = false;}
}
```
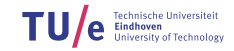

### PICO Safe Drive

```
void sendVelocity() {
    // Create
a ROS Twist message
    geometry
_msgs::Twist cmd
_msg;
    // Set forward velocity
    if (drive) {
        cmd
_msg.linear.x = 0.2;
    } else
{
        cmd
_msg.linear.x = 0;
    }
    // Set all the other components to
0
    cmd
_msg.linear.y = 0;
    cmd
_msg.linear.z = 0;
    cmd
_msg.angular.x = 0;
    cmd
_msg.angular.y = 0;
    cmd
_msg.angular.z = 0;
    // Send the command!
    cmd
_pub.publish(cmd
_msg);
```
9/27

}

#### Safe\_drive Example

10/27

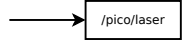

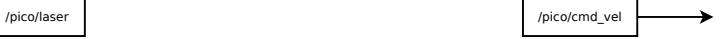

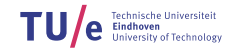

#### Safe\_drive Example

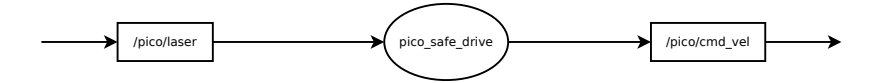

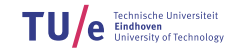

10/27

# System Input / Output

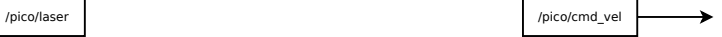

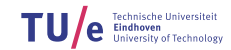

/department of mechanical engineering

11/27

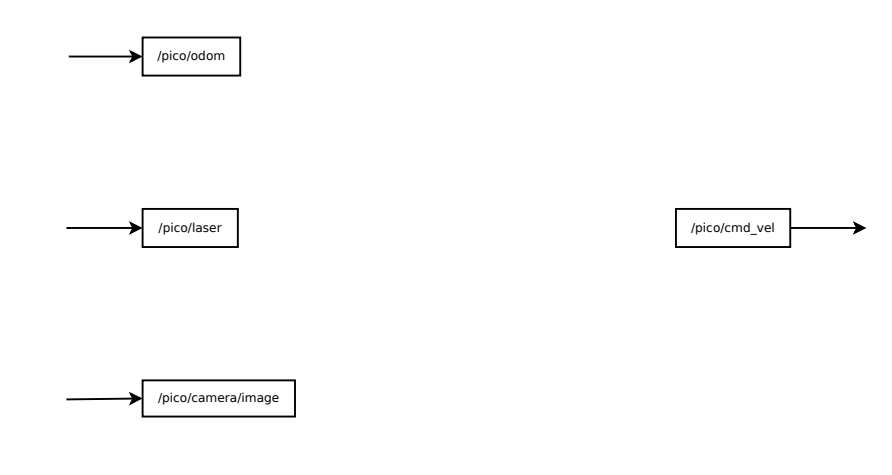

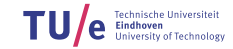

# System Input / Output

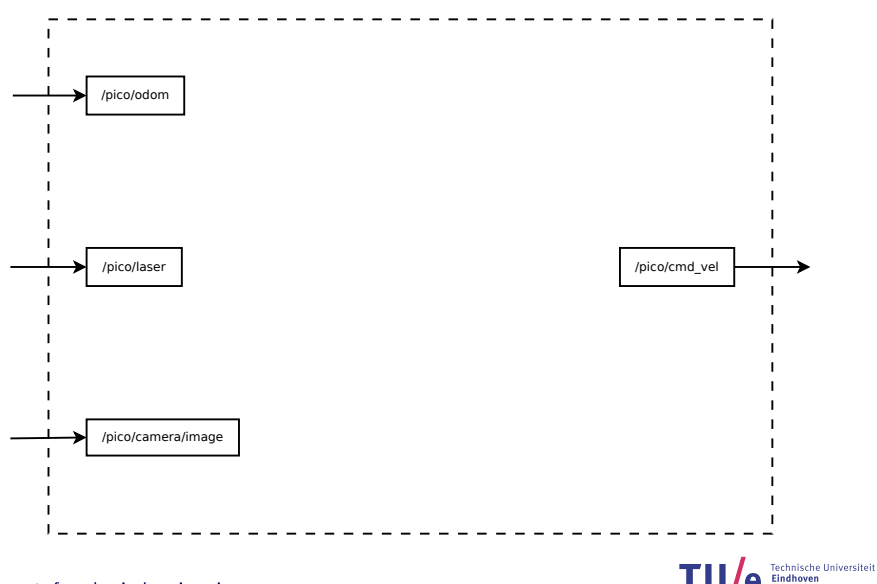

/department of mechanical engineering

11/27

ersity of Technology

### Black Box

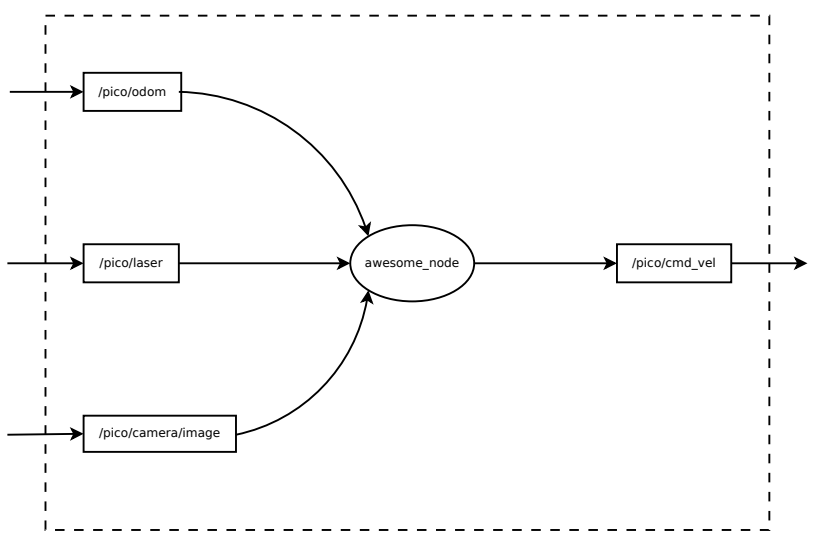

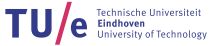

### Black Box

13/27

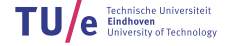

#### $\triangleright$  Simple way of trying to fulfill the assignment:

• 'Hack into' the current code

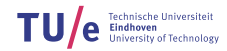

13/27

#### $\triangleright$  Simple way of trying to fulfill the assignment:

- 'Hack into' the current code
- Add features whenever you think of them

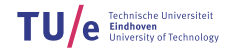

13/27

- $\triangleright$  Simple way of trying to fulfill the assignment:
	- 'Hack into' the current code
	- Add features whenever you think of them
- $\blacktriangleright$  May get you somewhere, but:

13/27

- $\triangleright$  Simple way of trying to fulfill the assignment:
	- 'Hack into' the current code
	- Add features whenever you think of them
- $\blacktriangleright$  May get you somewhere, but:
	- Hard to maintain
		- Found a bug: can be anywhere!

13/27

 $\triangleright$  Simple way of trying to fulfill the assignment:

- 'Hack into' the current code
- Add features whenever you think of them
- $\blacktriangleright$  May get you somewhere, but:
	- Hard to maintain
		- Found a bug: can be anywhere!
	- Hard to extend:
		- Adding new features may break old ones

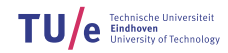

 $\triangleright$  Simple way of trying to fulfill the assignment:

- 'Hack into' the current code
- Add features whenever you think of them
- $\blacktriangleright$  May get you somewhere, but:
	- Hard to maintain
		- Found a bug: can be anywhere!
	- Hard to extend:
		- Adding new features may break old ones
	- Teamwork becomes hard:
		- No clear division of work
		- Practical example: all editing the same file

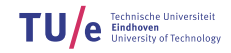

 $\blacktriangleright$  Another way: modular approach

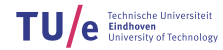

14/27
- $\blacktriangleright$  Another way: modular approach
- $\triangleright$  Modules are pieces of software that:

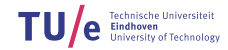

14/27

- $\blacktriangleright$  Another way: modular approach
- $\triangleright$  Modules are pieces of software that:
	- Have a clearly defined function

- $\blacktriangleright$  Another way: modular approach
- $\triangleright$  Modules are pieces of software that:
	- Have a clearly defined function
	- Have a clearly defined input and output
		- Interface

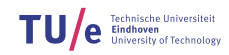

- $\blacktriangleright$  Another way: modular approach
- $\triangleright$  Modules are pieces of software that:
	- Have a clearly defined function
	- Have a clearly defined input and output
		- Interface
- $\blacktriangleright$  The idea: break down system into modules:

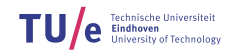

 $14/27$ 

- $\blacktriangleright$  Another way: modular approach
- $\triangleright$  Modules are pieces of software that:
	- Have a clearly defined function
	- Have a clearly defined input and output
		- Interface
- $\blacktriangleright$  The idea: break down system into modules:
	- Modules talk to each other through interfaces

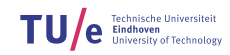

14/27

- $\blacktriangleright$  Another way: modular approach
- $\triangleright$  Modules are pieces of software that:
	- Have a clearly defined function
	- Have a clearly defined input and output
		- Interface
- $\blacktriangleright$  The idea: break down system into modules:
	- Modules talk to each other through interfaces
	- Encapsulation of functionality and data

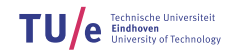

14/27

- $\blacktriangleright$  Another way: modular approach
- $\triangleright$  Modules are pieces of software that:
	- Have a clearly defined function
	- Have a clearly defined input and output
		- Interface
- $\blacktriangleright$  The idea: break down system into modules:
	- Modules talk to each other through interfaces
	- Encapsulation of functionality and data
		- Easier to predict behavior
		- Easier to find errors
		- Easier to add new functionality

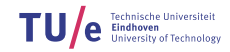

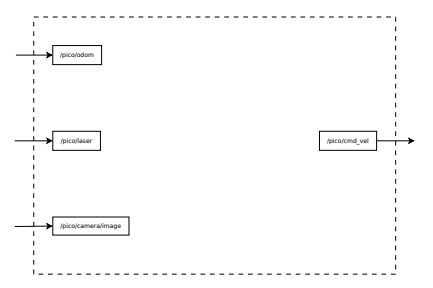

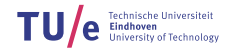

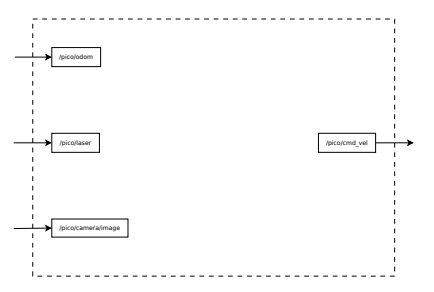

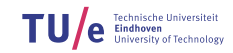

15/27

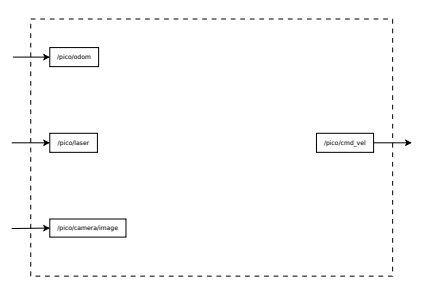

- try to be as fast as possible
- but avoid hitting obstacles at all cost!

• ...

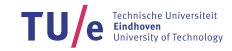

15/27

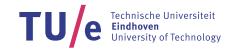

16/27

- try to be as fast as possible
- but avoid hitting obstacles at all cost!

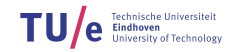

- try to be as fast as possible
- but avoid hitting obstacles at all cost!
- $\blacktriangleright$  Identify requirements and capabilities:

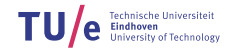

16/27

- try to be as fast as possible
- but avoid hitting obstacles at all cost!

### $\blacktriangleright$  Identify requirements and capabilities:

- Obstacle avoidance
- Speed control
- Recognize intersections
- Drive straight through corridors
- ...

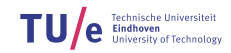

17/27

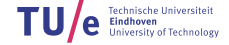

#### $\triangleright$  Requirements and capabilities:

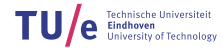

17/27

#### $\triangleright$  Requirements and capabilities:

- Obstacle avoidance
- Speed control
- Recognize intersections
- Drive straight through corridors

• ...

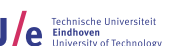

17/27

#### $\triangleright$  Requirements and capabilities:

- Obstacle avoidance
- Speed control
- Recognize intersections
- Drive straight through corridors

• ...

#### $\blacktriangleright$  Identify Modules:

#### $\triangleright$  Requirements and capabilities:

- Obstacle avoidance
- Speed control
- Recognize intersections
- Drive straight through corridors
- ...

#### $\blacktriangleright$  Identify Modules:

- Wall Detector
- Corner Detector
- Corridor Navigation
- ...

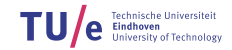

18/27

 $\blacktriangleright$  For each module, define its interface

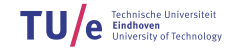

### $\blacktriangleright$  For each module, define its interface

- Wall Detector:
- Corner Detector
- Corridor Navigation

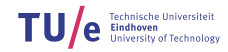

18/27

#### $\blacktriangleright$  For each module, define its interface

- Wall Detector:
	- input: laser data
	- output: lines (x, y, x2, y2)
- Corner Detector
- Corridor Navigation

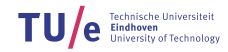

#### $\blacktriangleright$  For each module, define its interface

- Wall Detector:
	- input: laser data
	- output: lines (x, y, x2, y2)
- Corner Detector
	- input: laser data
	- output: corner points (x, y)
- Corridor Navigation

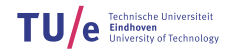

#### $\blacktriangleright$  For each module, define its interface

- Wall Detector:
	- input: laser data
	- output: lines  $(x, y, x2, y2)$
- Corner Detector
	- input: laser data
	- output: corner points (x, y)
- Corridor Navigation
	- input: wall lines
	- output: wanted velocity

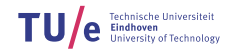

#### $\blacktriangleright$  For each module, define its interface

- Wall Detector:
	- input: laser data
	- output: lines  $(x, y, x2, y2)$
- Corner Detector
	- input: laser data
	- output: corner points (x, y)
- Corridor Navigation
	- input: wall lines
	- output: wanted velocity
- $\triangleright$  Make it as clear and complete as possible:

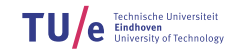

#### $\blacktriangleright$  For each module, define its interface

- Wall Detector:
	- input: laser data
	- output: lines  $(x, y, x2, y2)$
- Corner Detector
	- input: laser data
	- output: corner points (x, y)
- Corridor Navigation
	- input: wall lines
	- output: wanted velocity
- $\triangleright$  Make it as clear and complete as possible:
	- Helps you identify missing modules

#### $\blacktriangleright$  For each module, define its interface

- Wall Detector:
	- input: laser data
	- output: lines  $(x, y, x2, y2)$
- Corner Detector
	- input: laser data
	- output: corner points (x, y)
- Corridor Navigation
	- input: wall lines
	- output: wanted velocity
- $\triangleright$  Make it as clear and complete as possible:
	- Helps you identify missing modules
	- Teamwork becomes a lot easier

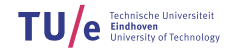

18/27

## Draw the Picture

19/27

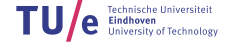

## Draw the Picture

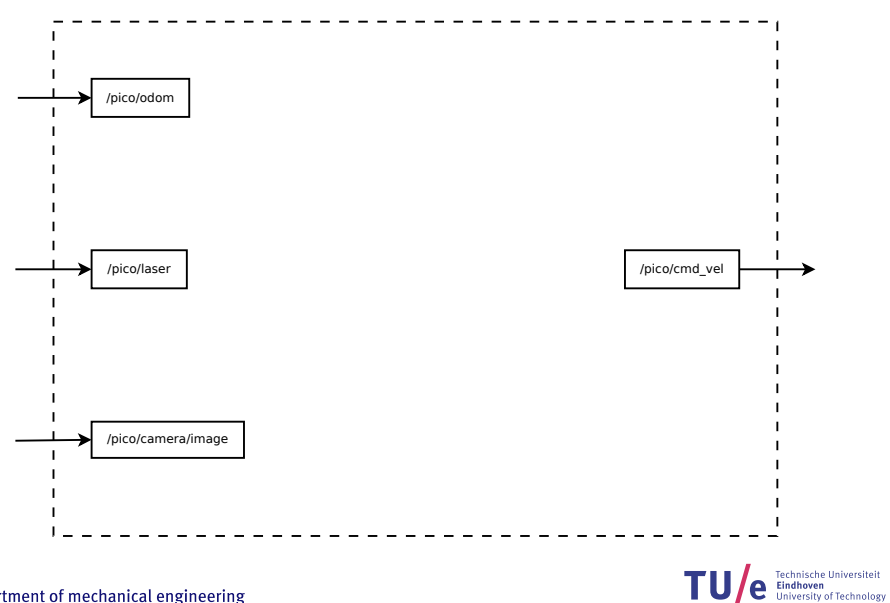

/department of mechanical engineering

## Draw the Picture

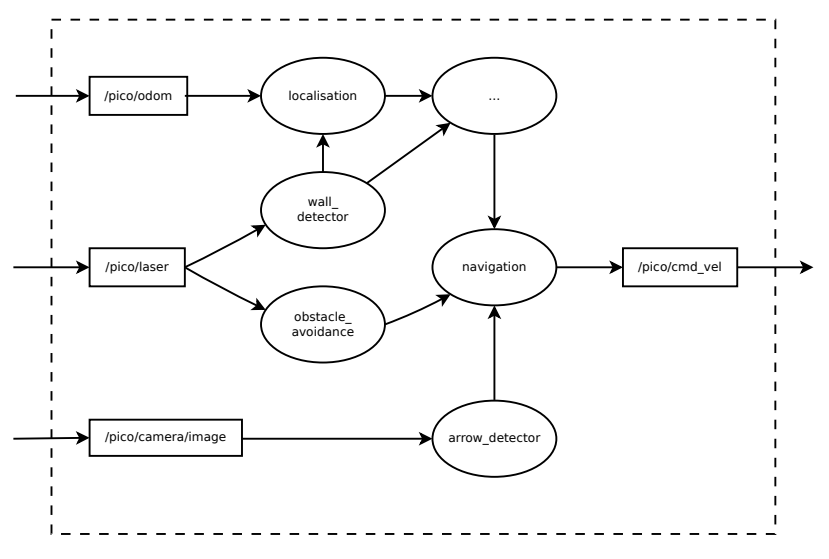

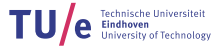

19/27

20/27

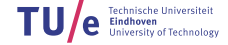

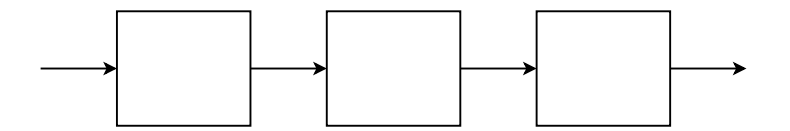

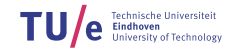

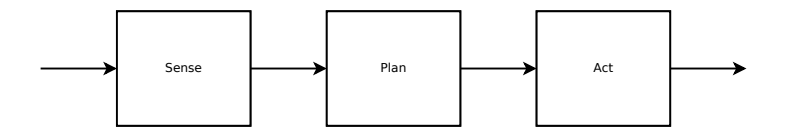

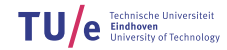

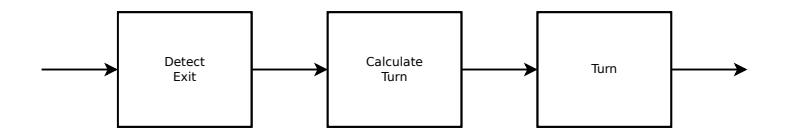

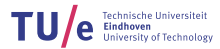

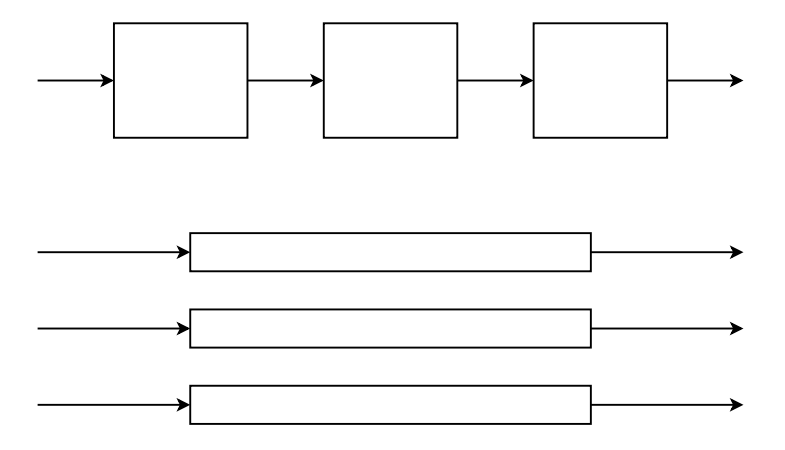

**Technische Universiteit<br>Eindhoven** Т

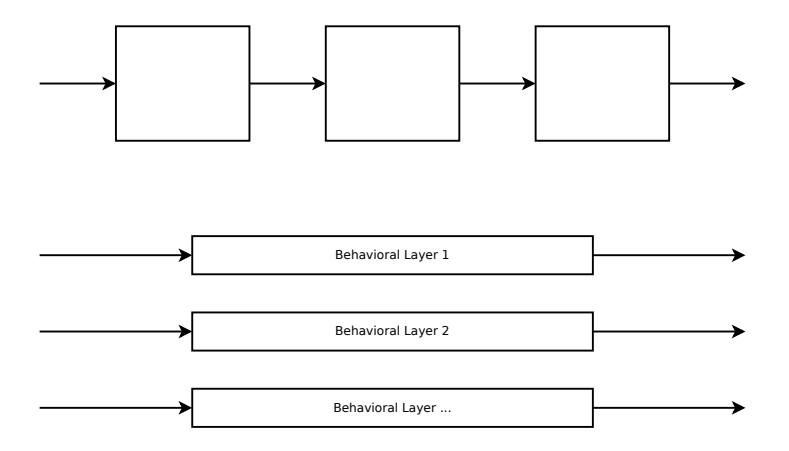

**Technische Universiteit<br>Eindhoven**<br>University of Technology ΤU
# Combining Modules

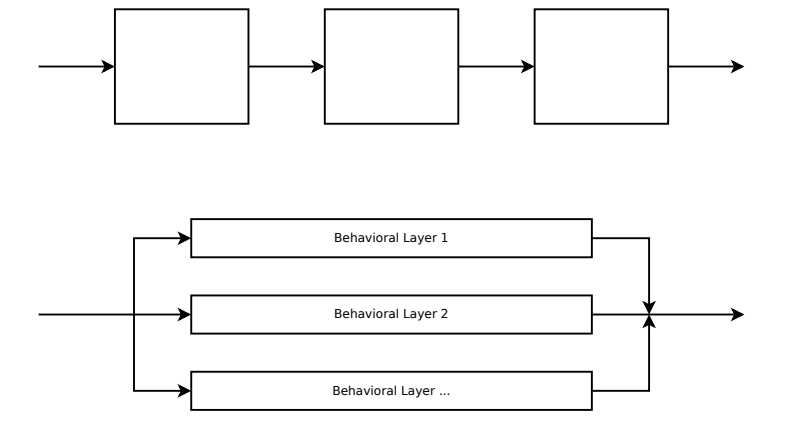

Technische Universiteit<br>Eindhoven<br>University of Technology Τl

# Combining Modules

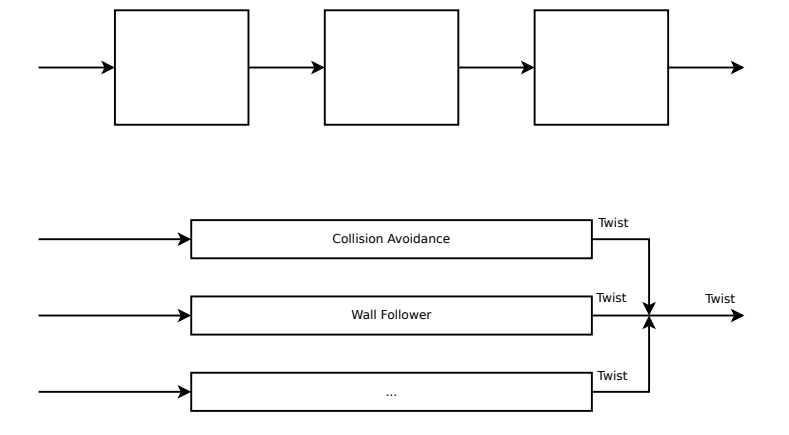

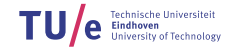

/department of mechanical engineering

# Combining Modules

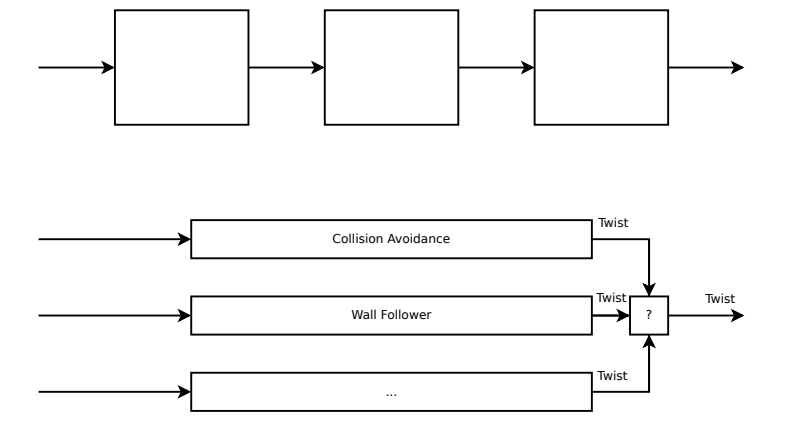

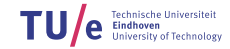

#### This is all nice and all, but pretty abstract. How to actually implement this modular design?

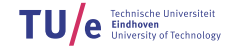

21/27

### $\triangleright$  Use functions

• Modularity within a process

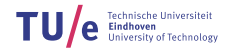

22/27

#### $\triangleright$  Use functions

- Modularity within a process
- Can split up over different files

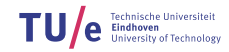

22/27

### $\blacktriangleright$  Use functions

- Modularity within a process
- Can split up over different files

### $\blacktriangleright$  Use ROS nodes

• Each node is a process

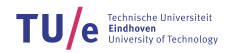

### $\blacktriangleright$  Use functions

- Modularity within a process
- Can split up over different files
- $\blacktriangleright$  Use ROS nodes
	- Each node is a process
- $\triangleright$  Use ROS packages
	- Way of grouping nodes together

### $\blacktriangleright$  Use functions

- Modularity within a process
- Can split up over different files
- $\blacktriangleright$  Use ROS nodes
	- Each node is a process
- $\triangleright$  Use ROS packages
	- Way of grouping nodes together
	- Can define dependencies

22/27

### $\blacktriangleright$  Use functions

- Modularity within a process
- Can split up over different files
- $\blacktriangleright$  Use ROS nodes
	- Each node is a process
- $\triangleright$  Use ROS packages
	- Way of grouping nodes together
	- Can define dependencies
- $\blacktriangleright$  Use C++ Classes:

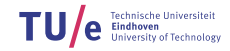

22/27

### $\blacktriangleright$  Use functions

- Modularity within a process
- Can split up over different files
- $\blacktriangleright$  Use ROS nodes
	- Each node is a process
- $\triangleright$  Use ROS packages
	- Way of grouping nodes together
	- Can define dependencies
- $\blacktriangleright$  Use C++ Classes:
	- 'Data types' that have encapsulated data and functionality

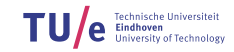

22/27

### $\blacktriangleright$  Use functions

- Modularity within a process
- Can split up over different files
- $\blacktriangleright$  Use ROS nodes
	- Each node is a process
- $\triangleright$  Use ROS packages
	- Way of grouping nodes together
	- Can define dependencies
- $\blacktriangleright$  Use C++ Classes:
	- 'Data types' that have encapsulated data and functionality
	- Object-oriented programming (OOP)

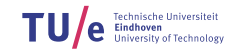

### $\blacktriangleright$  Use functions

- Modularity within a process
- Can split up over different files
- $\blacktriangleright$  Use ROS nodes
	- Each node is a process
- $\triangleright$  Use ROS packages
	- Way of grouping nodes together
	- Can define dependencies
- $\blacktriangleright$  Use C++ Classes:
	- 'Data types' that have encapsulated data and functionality
	- Object-oriented programming (OOP)
	- Don't have to use it, but know that it is a very powerful paradigm

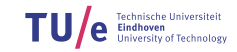

22/27

### $\blacktriangleright$  Use functions

- Modularity within a process
- Can split up over different files
- $\blacktriangleright$  Use ROS nodes
	- Each node is a process
- $\triangleright$  Use ROS packages
	- Way of grouping nodes together
	- Can define dependencies
- $\blacktriangleright$  Use C++ Classes:
	- 'Data types' that have encapsulated data and functionality
	- Object-oriented programming (OOP)
	- Don't have to use it, but know that it is a very powerful paradigm
	- Examples: std::vector, ros::Subscriber, ros::NodeHandle

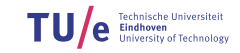

 $\blacktriangleright$  Split up in functions

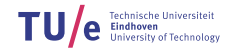

23/27

### $\blacktriangleright$  Split up in functions

► Each function implements a re-usable, 'small' but complete calculation, action, ...

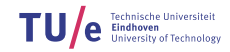

23/27

### $\blacktriangleright$  Split up in functions

- Each function implements a re-usable, 'small' but complete calculation, action, ...
- $\triangleright$  The function arguments and return types are the interfaces

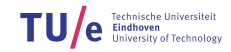

23/27

### $\blacktriangleright$  Split up in functions

- Each function implements a re-usable, 'small' but complete calculation, action, ...
- $\triangleright$  The function arguments and return types are the interfaces
	- Avoid global variables as much as possible!

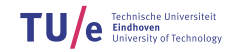

### $\blacktriangleright$  Split up in functions

- $\triangleright$  Each function implements a re-usable, 'small' but complete calculation, action, ...
- $\triangleright$  The function arguments and return types are the interfaces
	- Avoid global variables as much as possible!

```
while(ros::ok()) {
    ros::spinOnce(); // get sensor data
    \dots walls = detectWalls(laser_data, \dots);
    ... corners = detectCorners(laser_data, ...);
    \ldots vel = navToGoal(walls, corners, \ldots);
    ... vel_safe = avoidCollision(vel, laser_data, ...);
    publishVel(vel_safe);
}
```
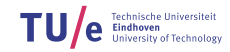

23/27

### $\blacktriangleright$  Split up in functions

- $\triangleright$  Each function implements a re-usable, 'small' but complete calculation, action, ...
- $\triangleright$  The function arguments and return types are the interfaces
	- Avoid global variables as much as possible!

```
while(ros::ok()) {
    ros::spinOnce(); // get sensor data
    \dots walls = detectWalls(laser_data, \dots);
    ... corners = detectCorners(laser_data, ...);
    \ldots vel = navToGoal(walls, corners, \ldots);
    ... vel_safe = avoidCollision(vel, laser_data, ...);
    publishVel(vel_safe);
}
```
### $\triangleright$  Whoah, it's pretty clear what happens!

### $\blacktriangleright$  Split up in functions

- $\triangleright$  Each function implements a re-usable, 'small' but complete calculation, action, ...
- $\triangleright$  The function arguments and return types are the interfaces
	- Avoid global variables as much as possible!

```
while(ros::ok()) {
    ros::spinOnce(); // get sensor data
    ... walls = detectWalls(laser_data, ...);
    ... corners = detectCorners(laser_data, ...);
    \ldots vel = navToGoal(walls, corners, \ldots);
    ... vel_safe = avoidCollision(vel, laser_data, ...);
    publishVel(vel_safe);
}
```
- $\blacktriangleright$  Whoah, it's pretty clear what happens!
- ► **Can even split up in separate files**<br>/department of mechanical engineering

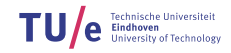

 $\triangleright$  One step further: split up in ROS nodes

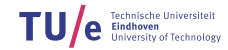

24/27

- $\triangleright$  One step further: split up in ROS nodes
- $\blacktriangleright$  Each node has own main function and main loop

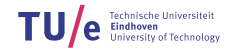

24/27

- $\triangleright$  One step further: split up in ROS nodes
- $\blacktriangleright$  Each node has own main function and main loop
- $\blacktriangleright$  Interface: ROS messages

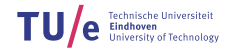

- $\triangleright$  One step further: split up in ROS nodes
- $\blacktriangleright$  Each node has own main function and main loop
- Interface: ROS messages
- $\blacktriangleright$  Advantages:
	- Clear separation of data

- $\triangleright$  One step further: split up in ROS nodes
- $\blacktriangleright$  Each node has own main function and main loop
- Interface: ROS messages
- $\blacktriangleright$  Advantages:
	- Clear separation of data
	- Nodes are processes: run parallel

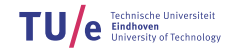

- $\triangleright$  One step further: split up in ROS nodes
- $\blacktriangleright$  Each node has own main function and main loop
- $\blacktriangleright$  Interface: ROS messages
- $\blacktriangleright$  Advantages:
	- Clear separation of data
	- Nodes are processes: run parallel
	- Can inspect communication at run time
		- rostopic echo ...
		- Visualization

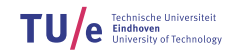

24/27

- $\triangleright$  One step further: split up in ROS nodes
- $\blacktriangleright$  Each node has own main function and main loop
- Interface: ROS messages
- $\blacktriangleright$  Advantages:
	- Clear separation of data
	- Nodes are processes: run parallel
	- Can inspect communication at run time
		- rostopic echo ...
		- Visualization
- $\blacktriangleright$  Disadvantage:
	- Overhead of using Subscribers and Publishers

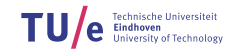

24/27

- $\triangleright$  One step further: split up in ROS nodes
- $\blacktriangleright$  Each node has own main function and main loop
- $\blacktriangleright$  Interface: ROS messages

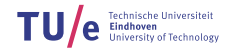

- $\triangleright$  One step further: split up in ROS nodes
- $\blacktriangleright$  Each node has own main function and main loop
- Interface: ROS messages

Directory Structure

```
src/
    wall_detector.cpp
    corner_detector.cpp
    ...
```
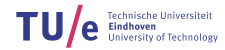

25/27

- $\triangleright$  One step further: split up in ROS nodes
- $\blacktriangleright$  Each node has own main function and main loop
- Interface: ROS messages

Directory Structure

```
src/
    wall_detector.cpp
    corner_detector.cpp
    ...
```
CmakeLists.txt

rosbuild\_add\_executable(wall\_detector src/wall\_detector.cpp) rosbuild\_add\_executable(corner\_detector src/corner\_detector.cpp) ...

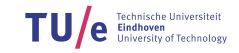

25/27

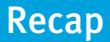

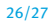

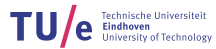

26/27

#### $\triangleright$  Using ROS in C++

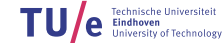

- $\triangleright$  Using ROS in C++
- $\blacktriangleright$  PICO Safe Drive Example

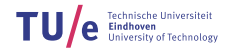

26/27

- $\triangleright$  Using ROS in C++
- $\blacktriangleright$  PICO Safe Drive Example
- $\blacktriangleright$  Modular Programming

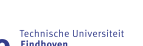

Т

26/27

- $\triangleright$  Using ROS in C++
- $\blacktriangleright$  PICO Safe Drive Example
- $\blacktriangleright$  Modular Programming
	- Determine goal
	- Identify requirements
	- Identify modules
	- Determine interfaces

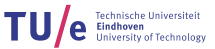
- $\triangleright$  Using ROS in C++
- $\blacktriangleright$  PICO Safe Drive Example
- $\blacktriangleright$  Modular Programming
	- Determine goal
	- Identify requirements
	- Identify modules
	- Determine interfaces
- $\blacktriangleright$  Modular Implementation

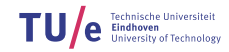

- $\triangleright$  Using ROS in C++
- $\blacktriangleright$  PICO Safe Drive Example
- $\blacktriangleright$  Modular Programming
	- Determine goal
	- Identify requirements
	- Identify modules
	- Determine interfaces
- $\blacktriangleright$  Modular Implementation
	- Using functions
	- Using ROS Nodes

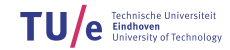

26/27

#### ► Corridor Competition: Next week!

- Location: GEM-N, Soccer Field
- Time: 13.45

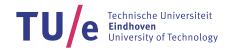

27/27

### ► Corridor Competition: Next week!

- Location: GEM-N, Soccer Field
- Time: 13.45
- $\blacktriangleright$  Weekly tutor appointments

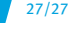

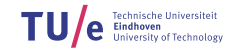

► Corridor Competition: Next week!

- Location: GEM-N, Soccer Field
- Time: 13.45
- $\blacktriangleright$  Weekly tutor appointments
- $\blacktriangleright$  Test schedule

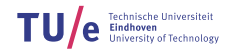

27/27

### ► Corridor Competition: Next week!

- Location: GEM-N, Soccer Field
- Time: 13.45
- $\triangleright$  Weekly tutor appointments
- $\blacktriangleright$  Test schedule
- $\triangleright$  Wiki page:
	- Document every decision
	- Software design
	- Planning
	- In general: explain how you are going to tackle the problem!

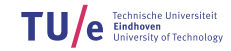

27/27